Fundacja Rozwoju<br>Rachunkowości

 $|f$ R

### Szkolenie: EXCEL W PRACY FINANSISTÓW I KSIĘGOWYCH

Numer usługi 2024/06/10/8058/2176867

1 350,00 PLN brutto 1 350,00 PLN netto 79,41 PLN brutto/h 79,41 PLN netto/h

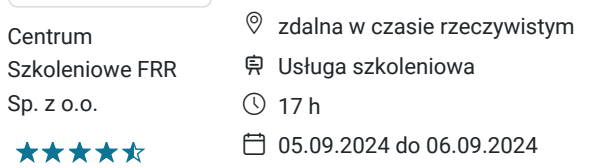

# Informacje podstawowe

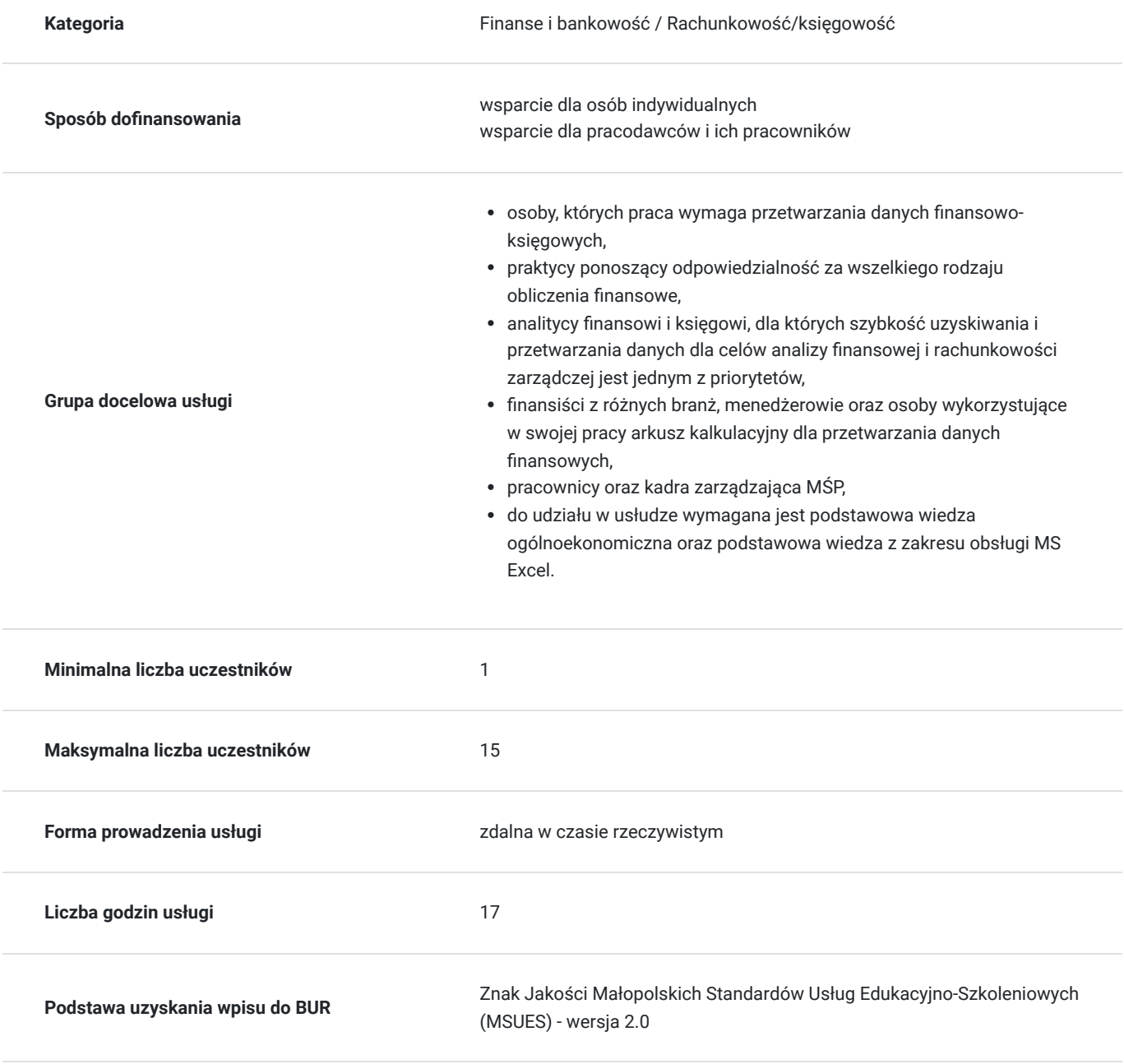

# Cel

### **Cel edukacyjny**

Usługa: "EXCEL W PRACY FINANSISTÓW I KSIĘGOWYCH" przygotowuje uczestników szkolenia do samodzielnych działań przy użyciu MS EXCEL w codziennej pracy działów finansowo-księgowych w zakresie przygotowania modeli finansowych, tworzenia różnych struktur relacji między zeszytami źródłowymi a zależnymi czy przetwarzania danych zawartych w tabeli za pomocą funkcji i narzędzi.

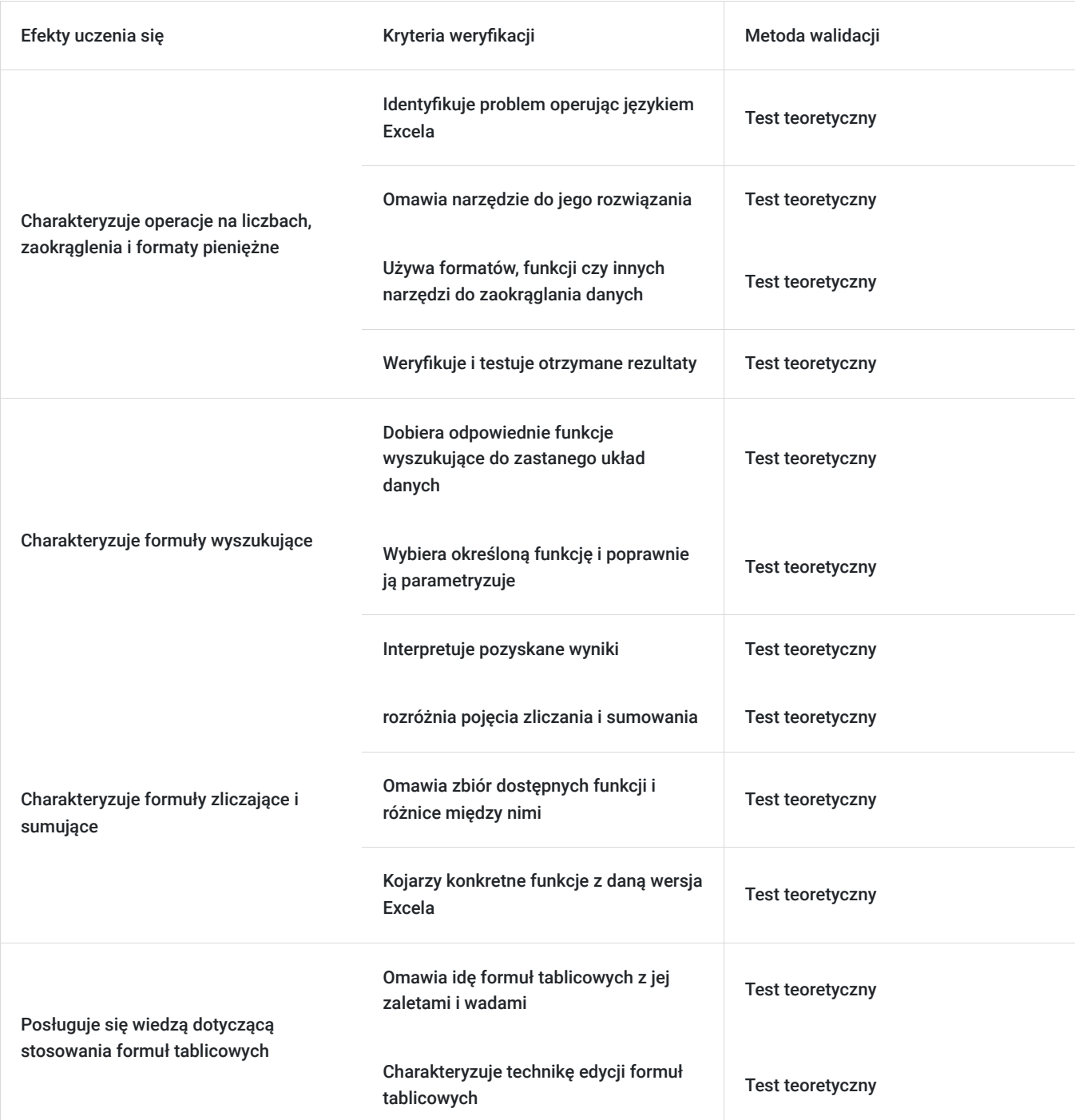

### **Efekty uczenia się oraz kryteria weryfikacji ich osiągnięcia i Metody walidacji**

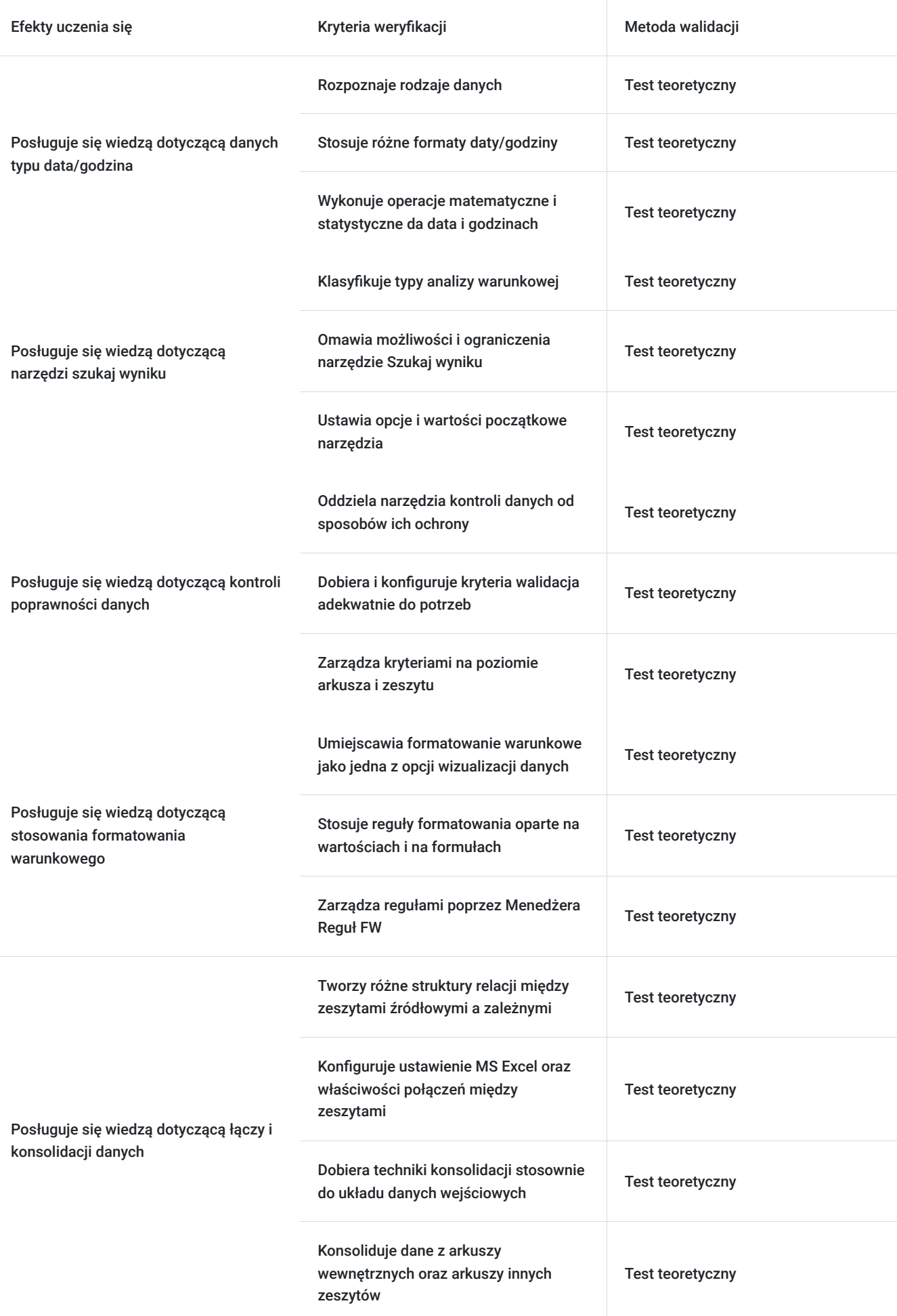

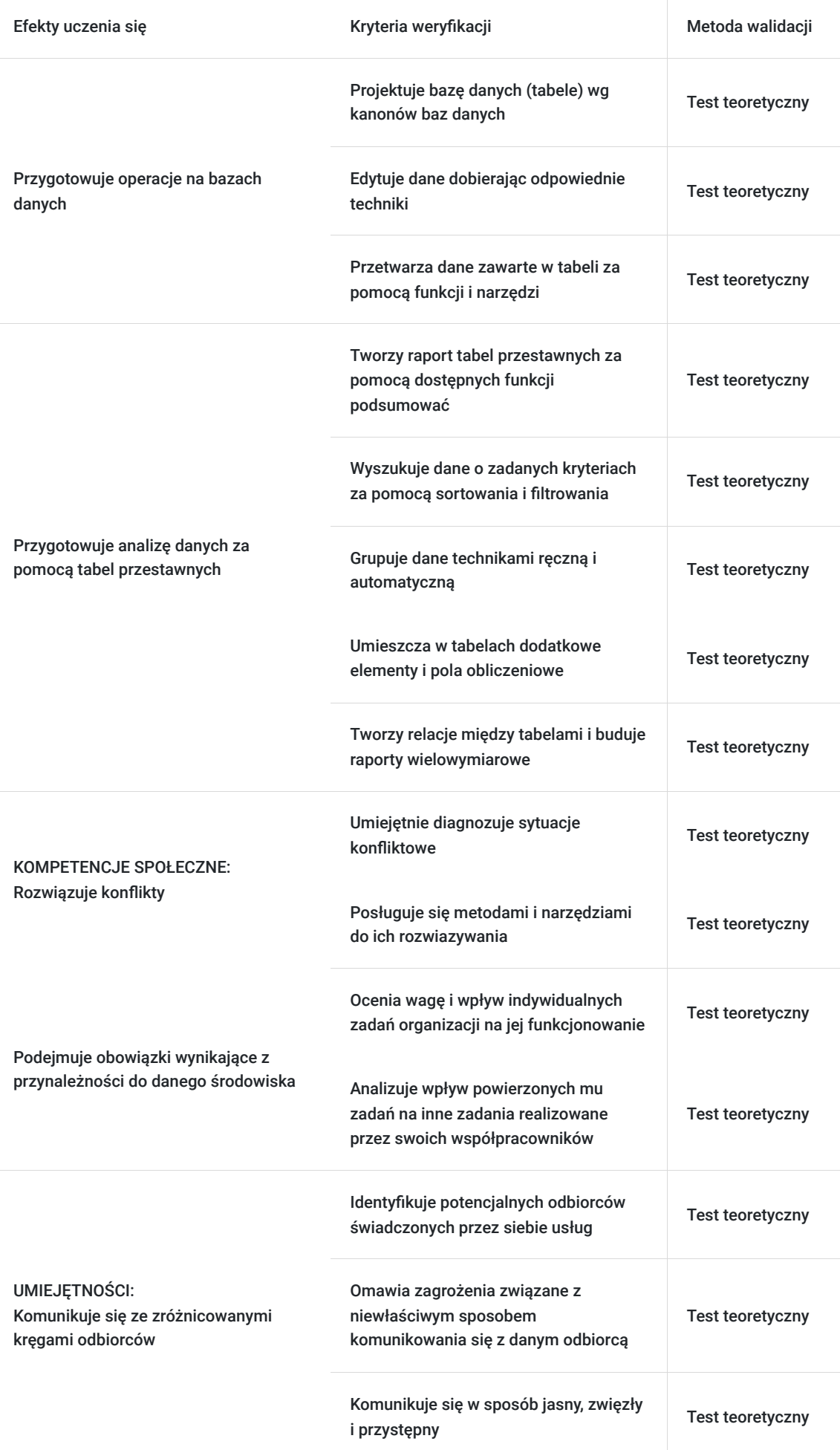

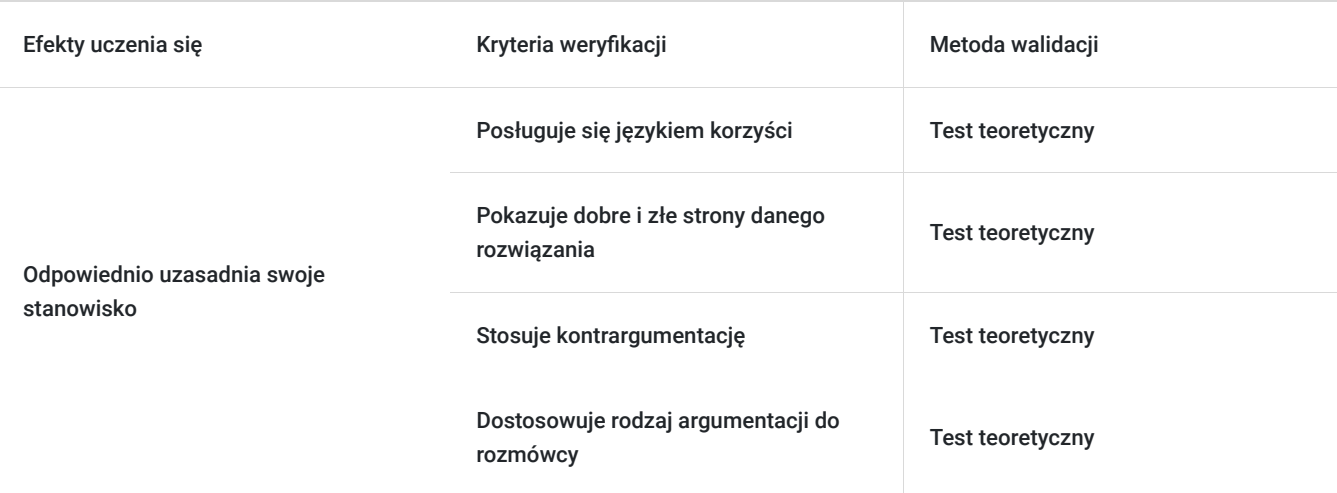

# Kwalifikacje

### **Kompetencje**

Usługa prowadzi do nabycia kompetencji.

#### **Warunki uznania kompetencji**

Pytanie 1. Czy dokument potwierdzający uzyskanie kompetencji zawiera opis efektów uczenia się?

Tak, dokument potwierdzający uzyskanie kompetencji (certyfikat) zawiera suplement z opisem efektów uczenia się.

#### Pytanie 2. Czy dokument potwierdza, że walidacja została przeprowadzona w oparciu o zdefiniowane w efektach uczenia się kryteria ich weryfikacji?

Tak, suplement potwierdza, że walidacja została przeprowadzona o zdefiniowane w efektach uczenia się kryteria ich weryfikacji.

#### Pytanie 3. Czy dokument potwierdza zastosowanie rozwiązań zapewniających rozdzielenie procesów kształcenia i szkolenia od walidacji?

Tak, suplement potwierdza rozdzielenie procesów kształcenia i szkolenia od walidacji, którą stanowi test przygotowany przez zewnętrznego eksperta.

## Program

- 1. Operacje na liczbach, zaokrąglenia i formaty pieniężne
- 2. Formuły wyszukujące
- 3. Formuły zliczające i sumujące
- 4. Stosowanie formuł tablicowych
- 5. Dane typu data/godzina
- 6. Narzędzie szukaj wyniku
- 7. Kontrola poprawności danych
- 8. Stosowanie formatowania warunkowego
- 9. Łącza i konsolidacja danych
- 10. Operacje na bazach danych
- 11. Analiza danych za pomocą tabel przestawnych
- 12. Walidacja

Szkolenie jest realizowane w godzinach dydaktycznych. Każdego dnia przewidziane są dwie przerwy 15 minutowe oraz jedna przerwa lunchowa trwająca 45 minut. Na zakończenie szkolenia zostanie przeprowadzona walidacja nabytych efektów uczenia się (test teoretyczny przeprowadzony za pomocą narzędzi cyfrowych) trwająca 1 godzinę dydaktyczną. Wyniki testów cyfrowych generowane są automatycznie przez system, od razu po zakończeniu walidacji.

Wymagany poziom obecności na zajęciach 80-100% (w zależności od wymagań operatora).

Do udziału w usłudze wymagana jest podstawowa wiedza ogólnoekonomiczna oraz podstawowa wiedza z zakresu obsługi MS Excel.

## Harmonogram

Liczba przedmiotów/zajęć: 12

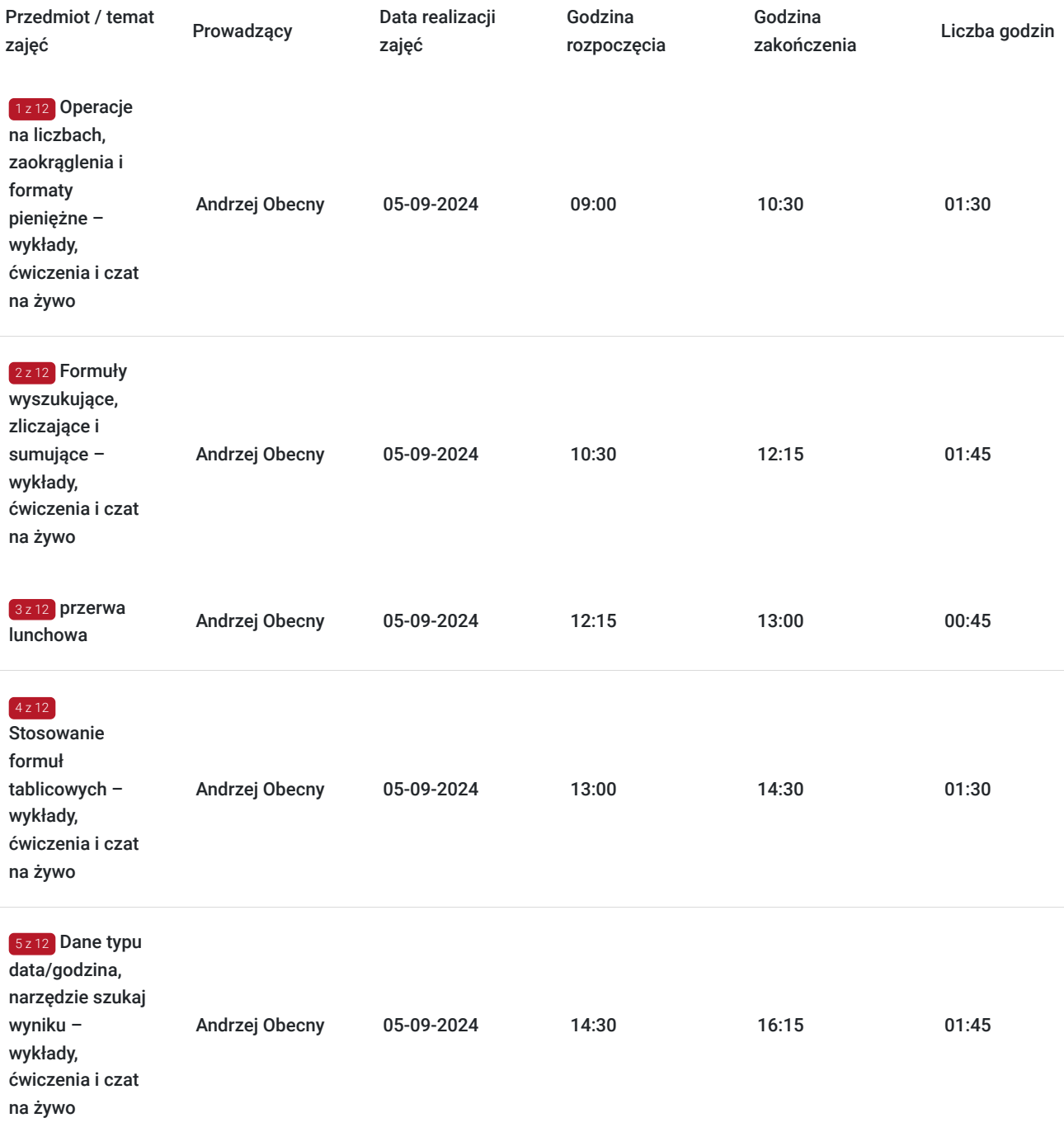

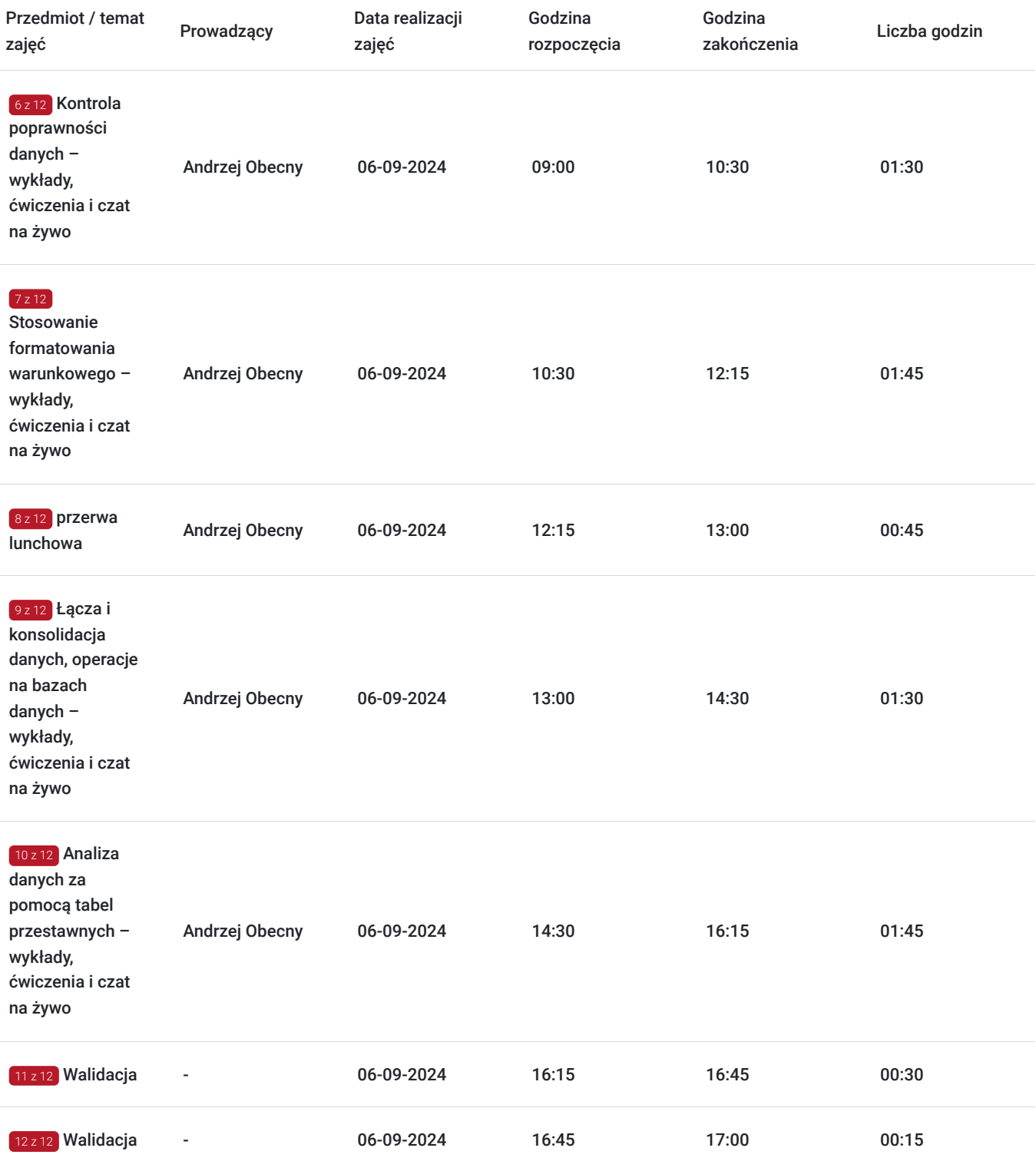

# Cennik

## **Cennik**

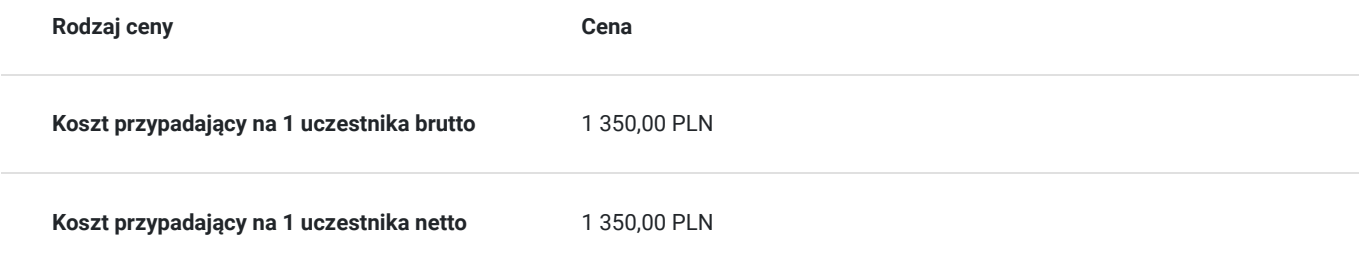

## Prowadzący

Liczba prowadzących: 1

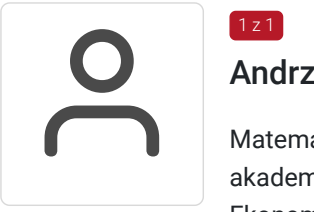

### Andrzej Obecny

 $1 z 1$ 

Matematyk. Absolwent Uniwersytetu im. Adama Mickiewicza w Poznaniu. Wieloletni nauczyciel akademicki. Aktualnie wykładowca w Wyższej Szkole Bankowej w Poznaniu oraz w Uniwersytecie Ekonomicznym w Katowicach. Wcześniej – przez 10 lat - pracownik działów IT w kilku polskich bankach. Trener szkoleń komputerowych. Współpracował na przestrzeni lat z kilkunastoma firmami szkoleniowymi oraz instytucjami edukacyjnymi. Przeprowadził ponad 150 szkoleń, głównie z zakresu obsługi i zastosowań arkusza kalkulacyjnego oraz programowania w VBA Excel. Przez lata pracy nauczycielskiej i trenerskiej nauczył i przeszkolił tysiące osób; młodzież gimnazjalną i akademicką, osoby dorosłe oraz seniorów. Autor kilku książek dotyczących Excela. Twórca oprogramowania z zakresu Visual Basic for Applications oraz konsultant dla działów IT.

## Informacje dodatkowe

### **Informacje o materiałach dla uczestników usługi**

Uczestniczy otrzymują autorskie materiały szkoleniowe wykładowcy w tym np.:

- skrypty i autorską prezentację,
- scenariusze,
- pliki dokumentów przygotowanych w formacie PDF lub/i Excel,
- zadania i ćwiczenia,
- materiał dydaktyczny "umiejętności i kompetencje społeczne".

#### **Warunki uczestnictwa**

Zgłoszenie poprzez BUR oraz bezpośrednio na stronie www.frr.pl w celu zawarcia umowy świadczenia usług i wyrażenia zgody na przetwarzanie danych osobowych.

### **Informacje dodatkowe**

W polu Liczba godzin usługi wymiar godzin szkolenia jest przedstawiony w godzinach dydaktycznych (1 godzina dydaktyczna usługi = 45 minut).

W sytuacjach nagłych/nieprzewidzianych, jak również w przypadku problemów technicznych prosimy uczestników szkolenia o kontakt pod numerem telefonu stacjonarnego (22)5831000 lub (32)3530926 lub z opiekunem szkolenia.

Oświadczam, że firma Centrum Szkoleniowe FRR Sp. z o.o. (NIP 5213544873) jest wpisana do ewidencji szkół i placówek niepublicznych prowadzonej przez m. st. Warszawa pod numerem 1050K i na tej podstawie jest uprawniona do wystawiania faktur ze stawką VAT zw. (usługa szkoleniowa zwolniona z VAT zgodnie z art. 43 ust. 1 pkt. 26 lit. a Ustawy o podatku od towarów i usług z dn. 11.03.2004 r.).

# Warunki techniczne

Wymagania techniczne:

- szkolenie będzie realizowane na platformie ClickMeeting (www.clickmeeting.com/pl), która działa w przeglądarce internetowej (należy posiadać aktualną wersją przeglądarki: google chrome/ firefox/ opera/ safari lub Edge),
- komputer/laptop/tablet prawidłowo połączony ze sprawnymi: głośnikami, mikrofonem oraz kamerą,
- $\bullet$ Internet o minimalnej prędkości pobierania 2 Mb/s (weryfikacja: https://www.speedtest.pl/),
- $\bullet$ komputer/laptop/tablet z wgranym systemem Windows lub iOS i aktualną wersją ww. przeglądarki internetowej,
- komputer/laptop/tablet z zainstalowanym oprogramowaniem MS Office (w szczególności MS Excel).

Usługa jest dostępna na wszystkich urządzeniach (laptop, tablet czy telefon komórkowy) posiadających stały dostęp do Internetu.

Uczestnicy otrzymają osobne linki dostępowe do każdego dnia szkolenia, na maksymalnie 12 godzin przed rozpoczęciem każdego dnia szkolenia. Otrzymany link będzie aktywny do czasu zakończenia dnia szkolenia.

Usługa będzie rejestrowana i nagrywana w celu monitoringu. Nagranie będzie udostępnione (na ograniczony czas) uczestnikom po uprzednim wyrażeniu zgody wykładowców i uczestników w celu utrwalenia efektów kształcenia.

# Kontakt

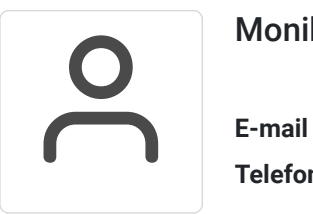

### Monika Połosak

**E-mail** monika.polosak@frr.pl **Telefon** (+48) 513 072 949